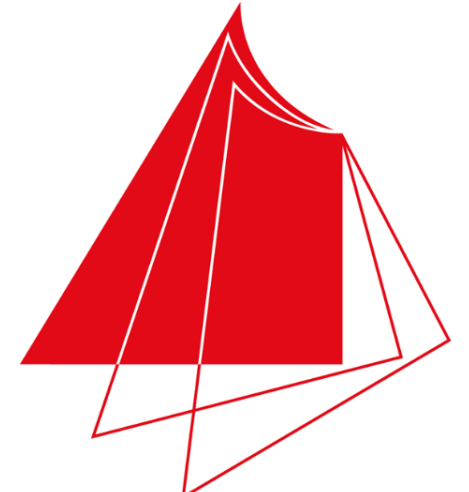

Hochschule Karlsruhe **Technik und Wirtschaft** UNIVERSITY OF APPLIED SCIENCES

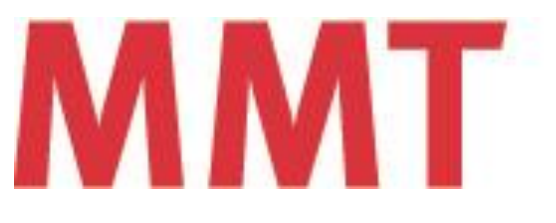

Fakultät für Maschinenbau und Mechatronik

Hochschule Karlsruhe – Technik und Wirtschaft | Fakultät für Maschinenbau und Mechatronik | Moltkestraße 30, 76133 Karlsruhe | Tel.: 0721 925-1914/-1708, Fax: 0721 925-1915/-1707

Mit diesem Projekt wird eine Anleitung erstellt zur einfachen Nutzung des Websocket-Protokolls zwischen der Webseite in einem Browser eines beliebigen SmartDevices (Smartphone, etc.) und einem Wlan-fähigen Mikrocontroller (ESP32). Dies wird anhand einer einfache Fernsteuerung umgesetzt um ein einfaches Fischertechnik-Modellfahrzeug zu lenken.

- **Art der Arbeit: Projektarbeit**
- **Dauer der Arbeit: 6 Monate (WS 2018/19)**
- **Betreuer/Ansprechpartner:**  Prof. Jürgen Walter
- **Teammitglieder:** Johannes Marquart (B.Ing. - EMFM)

# **WebSockets ESP32 – SmartDevice**

### **Ziel des Projekts Projektbilder/ -beschreibung**

Das Websocketprotokoll bietet die Möglichkeit, zwischen zwei beliebigen Endgeräten in einem lokalen Netzwerk bidirektional zu kommunizieren:

Man kann die Webseite mit der Fernsteuerung mit

dem Browser aufrufen und sich mit dem Fahrzeug verbinden. Die Anweisungen vom Bediener werden sofort auf das Fahrzeug übertragen und ausgeführt.

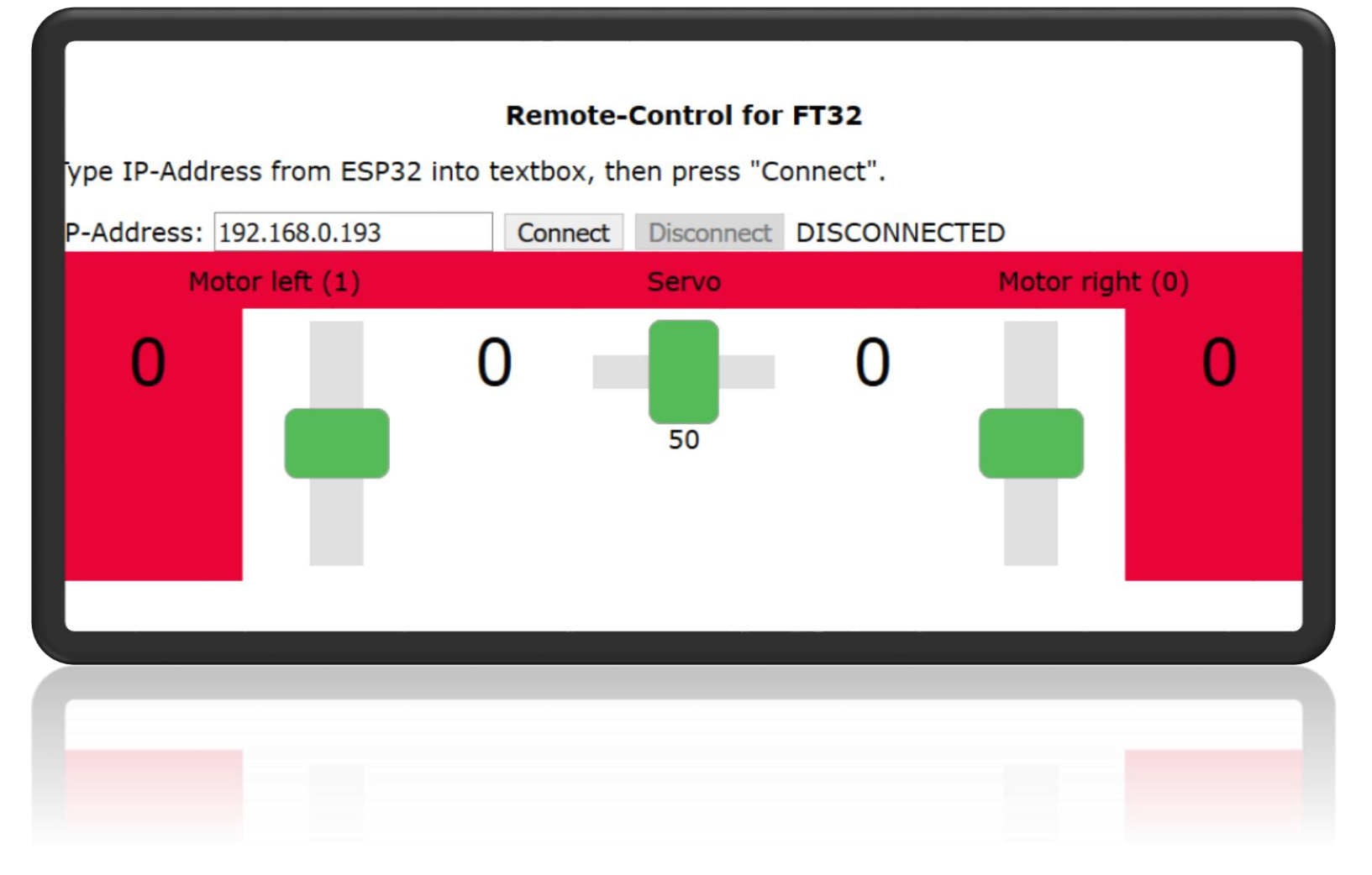

Gleichzeitig sendet der FT32-Controller (mit einem ESP32) des Fahrzeugs Daten an die Fernsteuerung zurück. Diese können ohne große Verzögerungszeit auf dem Browser angezeigt werden.

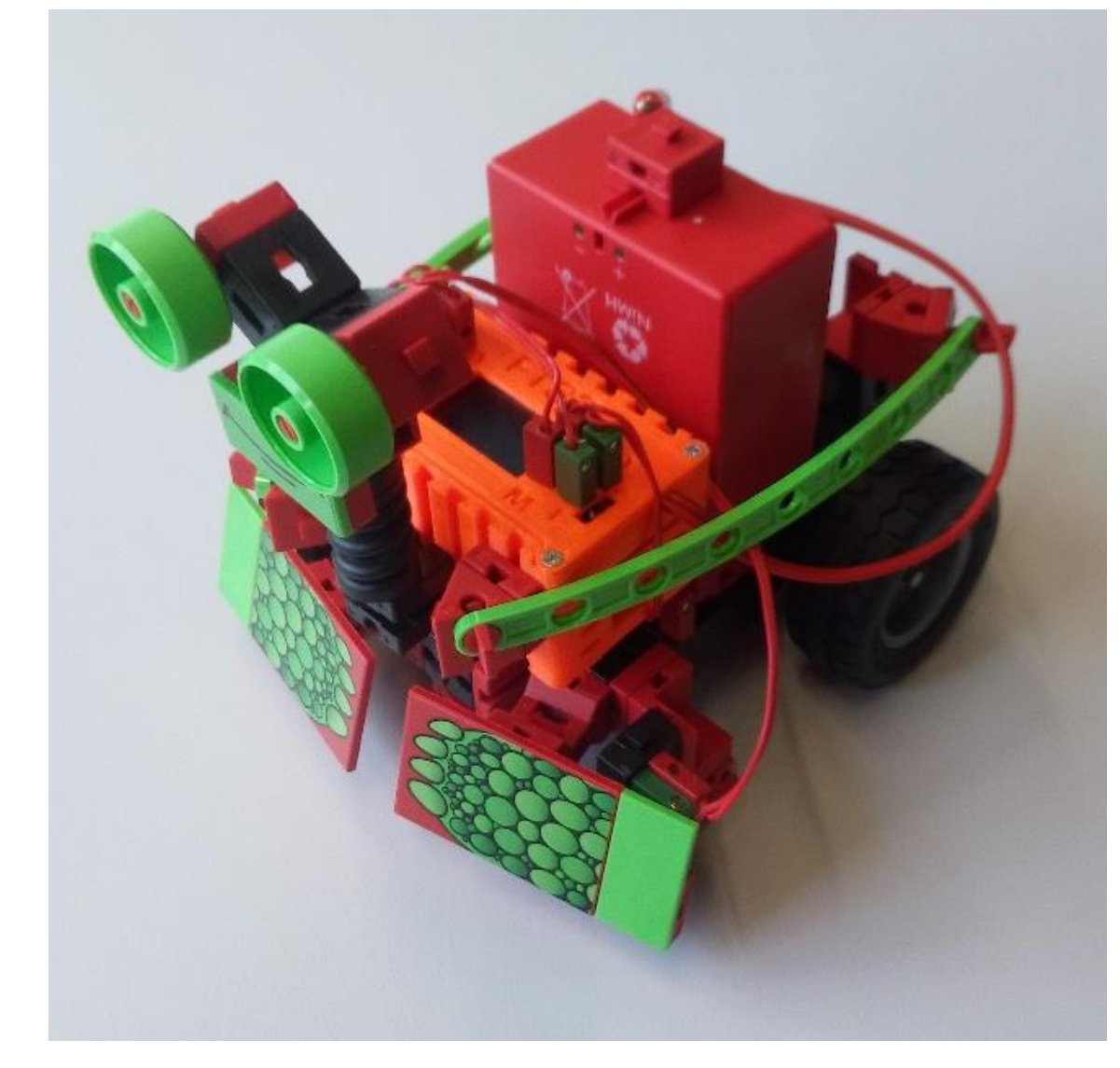

Mit diesem Projekt / dieser Anleitung kann eine solche Fernsteuerung leicht nachgebaut werden.

Anleitung und weitere Unterlagen:

hit.hs-karlsruhe.de/hit-info/FT32/

### **Vorgehensweise**

## **Projektinformation**

Ursprung der Arbeit: Thesis über Kommunikationsschnittstelle zwischen ESP32 und SmartDevice (Keck, Tolic).

- Einarbeitung in Websocket-Protokoll
- Aufbauen einer einfachen Fernsteuerung
- Vereinfachen der Software soweit wie möglich
- Ausführliches Testen der Software mit verschiedenen Probanden, Browsern und Geräten
- Schreiben einer detaillierten Anleitung